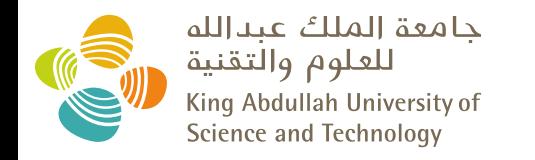

## Smoothing Data Movement Between Memory and Storage for Reverse Time Migration

Tariq Alturkestani

PhD advisor: David Keyes

King Abdullah University of Science and Technology

June 17, 2019

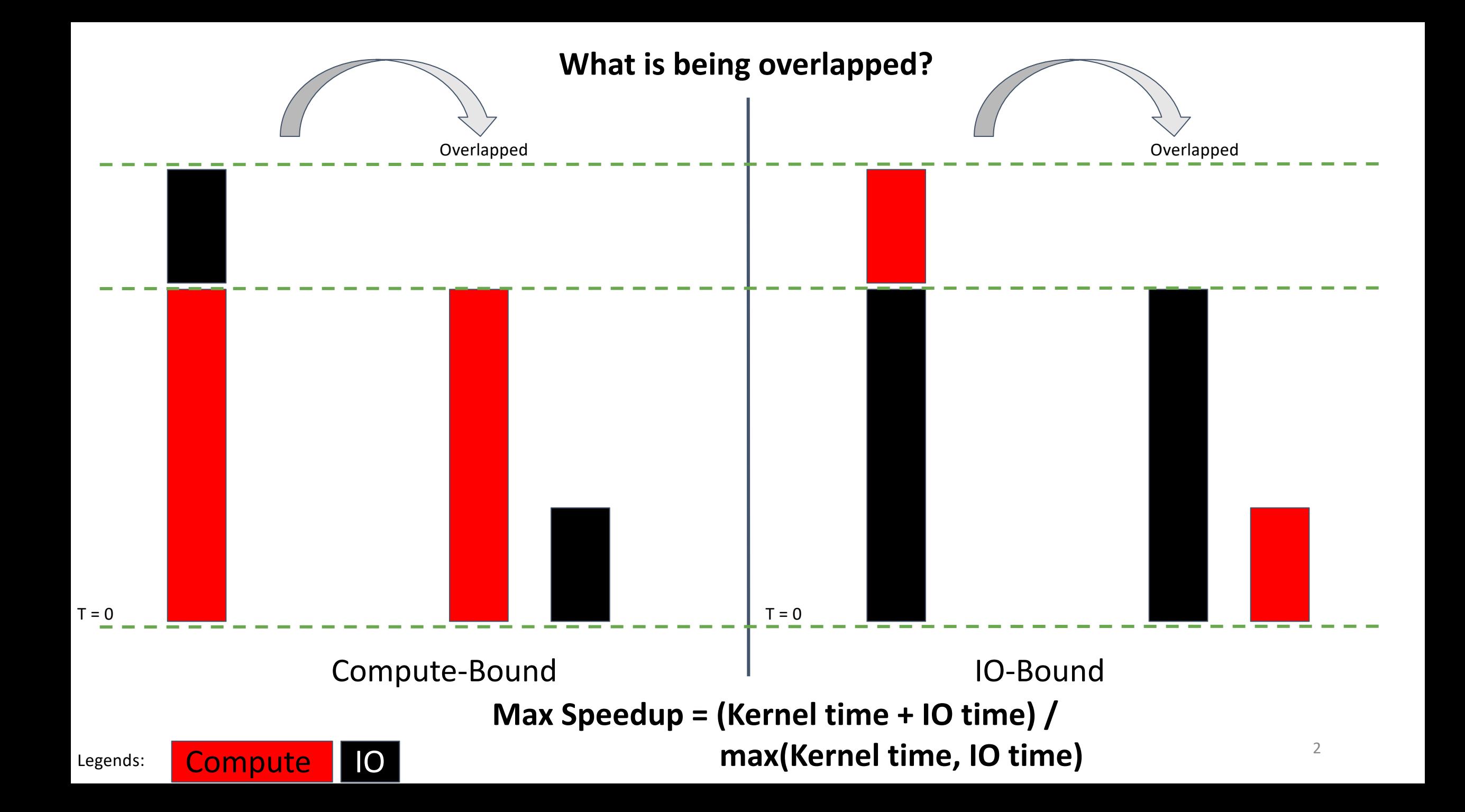

## Proposed Solution: Multilayer Buffer System (MLBS)

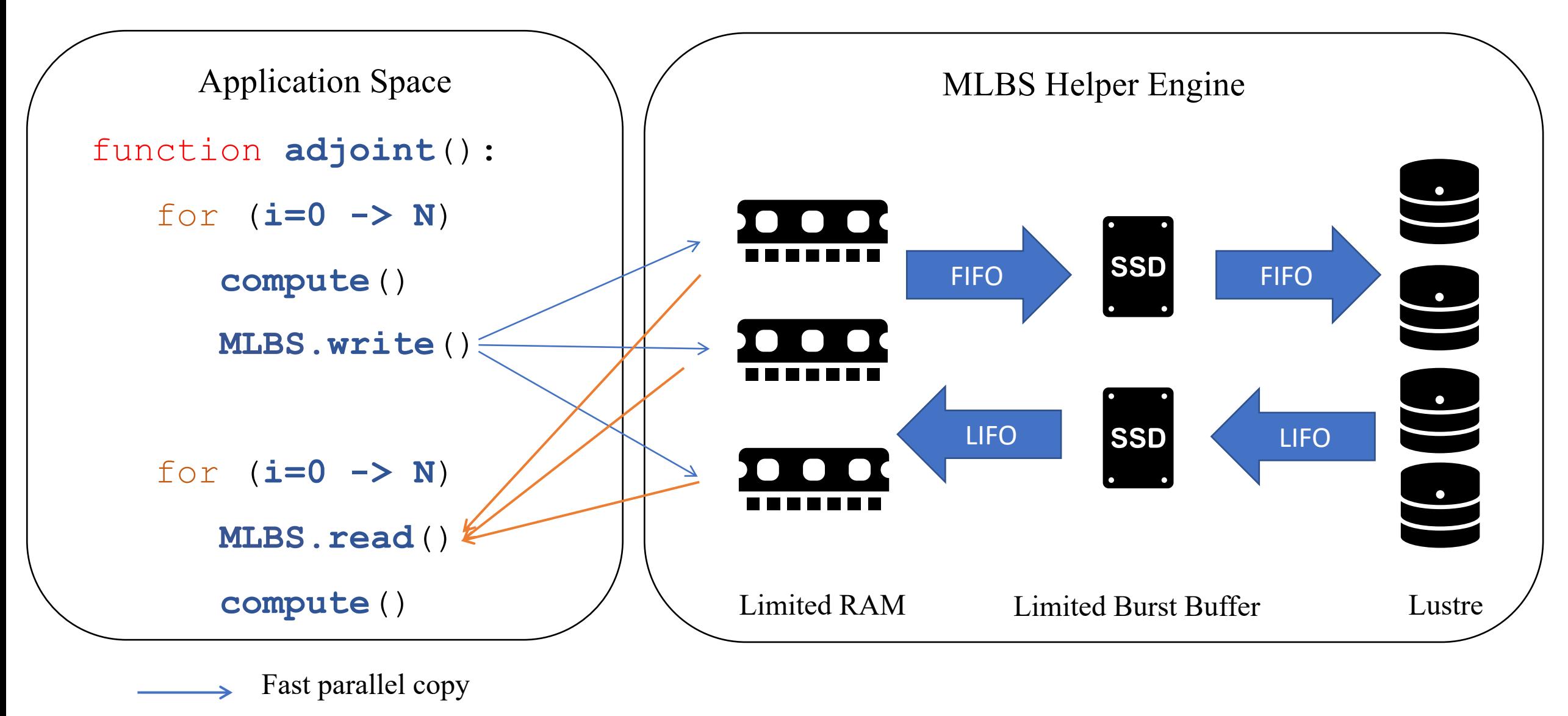

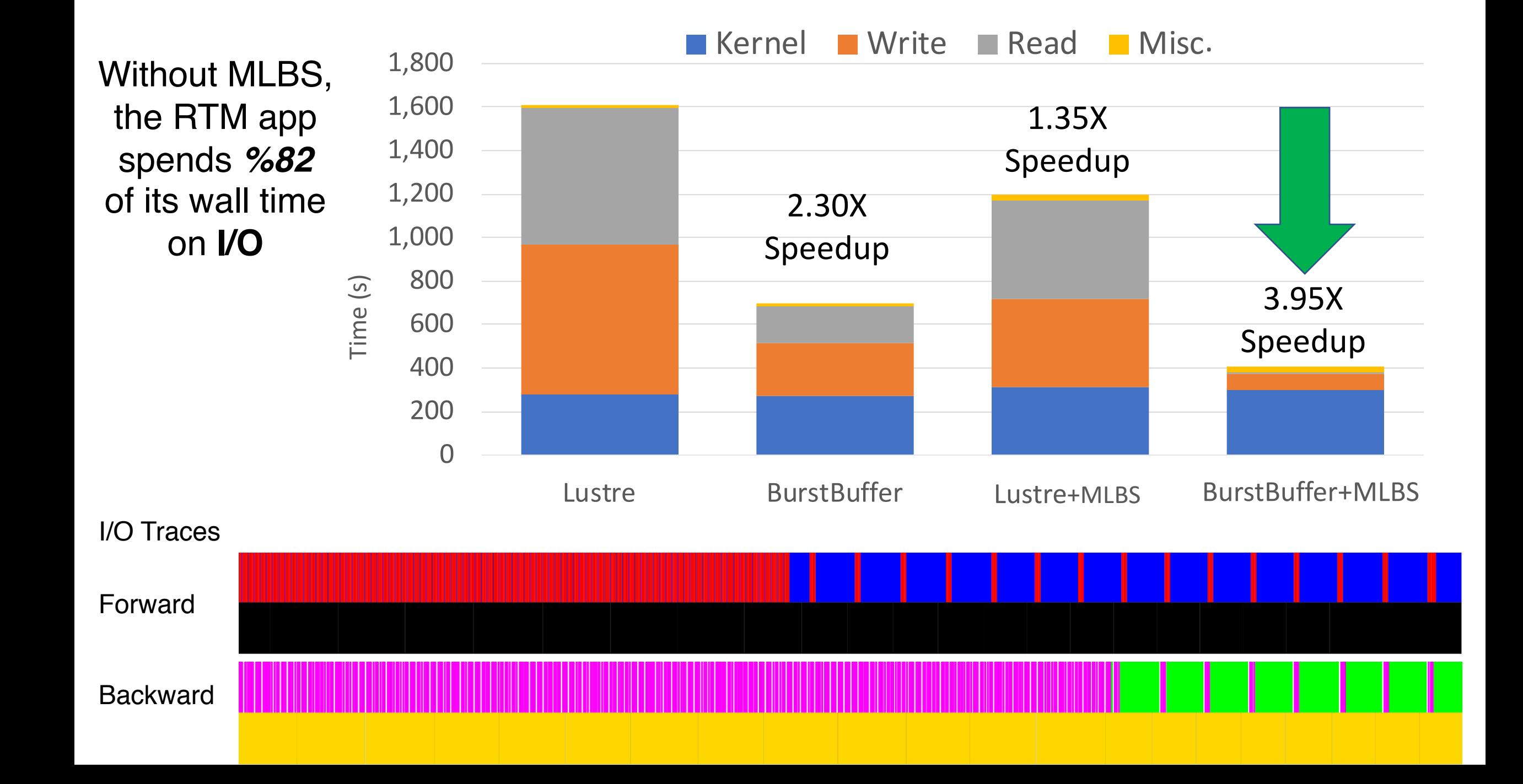

## PhD Road Map

Extend:

MLBS framework to include storage objects

MLBStore to support domain decomposition and parallel I/O

MLBStore to asynchronously overlap I/O and compute

MLBS to support any out-of-core application

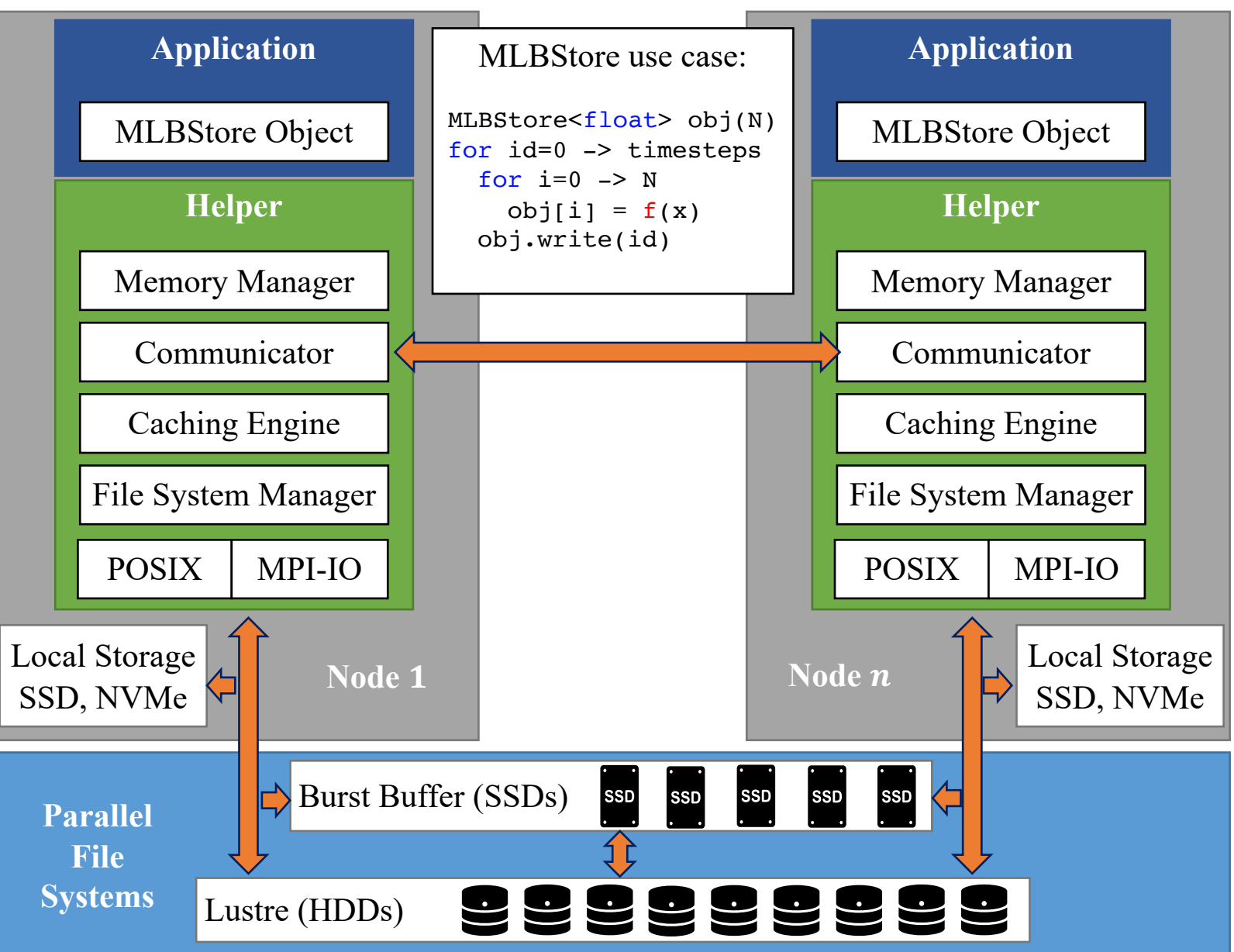